BHUMI: Jurnal Agraria dan Pertanahan

Received: October 19, 2018; Reviewed: November 8, 2018; Accepted: December 11, 2018

To cite this article: Kusmiarto, Arie Yulfa, Fahmi Charis Mustofa 2018, 'Model-model pendekatan partisipatif dalam sistem informasi geografi', *Bhumi, Jurnal Agraria dan Pertanahan*, vol. 4, no. 2, Nov. hlm. 208-223.

DOI: http://dx.doi.org/10.31292/jb.v4i2.279

Copyright: ©2018 Kusmiarto, Arie Y, Fahmi CM. All articles published in Jurnal Bhumi are licensed under a Creative Commons Attribution-ShareAlike 4.0 International license.

# **MODEL-MODEL PENDEKATAN PARTISIPATIF DALAM SISTEM INFORMASI GEOGRAFI** *PARTICIPATORY APPROACH MODELS IN GEOGRAPHIC INFORMATION SYSTEMS*

## **Kusmiarto1,3, Arie Yulfa1,2, Fahmi Charish Mustofa1,<sup>3</sup>** 1 Departemen Teknik Geodesi, Fakultas Teknik, Universitas Gadjah Mada 2 Jurusan Geografi, Universitas Negeri Padang 3 Sekolah Tinggi Pertanahan Nasional kusmiarto@stpn.ac.id

**Abstract**: The participatory approach in decision making and the implementation of activities that directly or indirectly relate to the public interest has become a new stream of current research. Participatory Geographic Information System (PGIS), Public Participation Geographic Information System (PPGIS), Collaborative Geographic Information System (CGIS), Participatory Mapping (PM), Volunteered Geographic Information (VGI) and Crowdsourcing Spatial Data (CSD) are terms that are commonly used in scientific publications that focus on the public's knowledge in geospatial science and technology. These terms are increasingly emerging since the adoption of Web 2.0 technology. Reviews of these terms are increasingly widespread and also cause overlap in their use. This article aims to discuss the definition, method, quality of output and implementation of these terminologies and outline in brief as an enrichment reference to encourage the potential of research themes related to participatory approaches and community knowledge. A literature review is applied to achieve the objectives of this article. The results obtained from this study are the similarity and the difference in the models of participatory-based approach to the object of this research. The similarity is an effort to utilize other people in solving problems. Whereas the differences found lies in the location, time, and design of the participant meeting strategy. **Keywords**: PGIS, PPGIS, PM, Collaborative GIS, VGI, Crowdsourcing.

**Intisari**: Pendekatan partisipatif di dalam pengambilan keputusan dan pelaksanaan kegiatan-kegiatan yang secara langsung atau tidak langsung berhubungan dengan kepentingan publik telah menjadi arus baru penelitian-penelitian terkini. Sistem Informasi Geografi Partisipatif (SIG-P), Sistem Informasi Geografi Partisipasi Publik (SIG-PP), Sistem Informasi Geografi Kolaboratif (SIG-K), Pemetaan Partisipatif (PP), *Volunteered Geographic Information* (VGI) dan *Crowdsourcing* data spasial merupakan istilah-istilah yang sering digunakan dalam publikasi ilmiah yang berfokus pada ilmu dan teknologi geospasial. Istilah tersebut semakin banyak muncul semenjak penerapan teknologi Web 2.0. Ulasan mengenai istilah-istilah tersebut menimbulkan tumpang tindih dalam pemakaiannya. Artikel ini bertujuan untuk membahas definisi, metode, kualitas luaran dan implementasi dari terminologi-terminologi tersebut dan menguraikan secara ringkas sebagai pengayaan referensi untuk mendorong potensi tema-tema penelitian terkait pendekatan partisipatif dan pengetahuan masyarakat. Tinjauan pustaka digunakan sebagai satu pendekatan untuk meraih tujuan dari artikel ini. Hasil yang didapatkan adalah adanya kesamaan dan perbedaan pada modelmodel pendekatan berbasis partisipatif pada objek penelitian. Persamaanya adalah adanya pemanfaatan orang lain dalam menyelesaikan persoalan. Sedangkan perbedaannya terletak pada lokasi, waktu, dan rancangan strategi pertemuan partisipannya.

**Kata Kunci**: SIG-P, SIG-PP, SIG Kolaboratif, PP, VGI, *Crowdsourcing.*

#### **A. Pendahuluan**

Teori mengenai pendekatan partisipatif dalam perencanaan dan pengambilan keputusan-keputusan bukanlah merupakan teori yang baru. *A Ladder of Citizen Participation* dikemukakan oleh Arnstein (1969), merupakan salah satu teori partisipasi klasik dan paling berpengaruh. Teori ini mendasarkan pada deklarasi bahwa partisipasi warga negara adalah kekuasaan warga negara, dengan alasan bahwa partisipasi tidak dapat diperoleh tanpa berbagi dan mendistribusikan kembali kekuasaan. Teori ini menggambarkan tingkatan-tingkatan partisipasi publik menjadi dalam 8 (delapan) anak tangga yang dapat dikelompokkan dalam 3 (tiga) level yaitu: Tingkat Non-Partisipasi, Tingkat Tokenisme, dan Tingkat Kekuasaan Warga.

Tidak ada definisi tetap yang dapat menggambarkan arti yang jelas dari partisipasi masyarakat, karena peneliti yang berbeda mengartikan tujuan partisipasi masyarakat dengan pandangan yang berbeda (Syazwina dkk. 2011). Salah satu definisi partisipasi masyarakat diungkapkan oleh Okello dkk (2009), bahwa partisipasi masyarakat merupakan proses interaktif yang melibatkan komunikasi, mendengarkan, konsultasi, merger dan kolaborasi dengan masyarakat, sebagai mitra yang memberikan persetujuan dan pendapat pada proses pengambilan sebuah keputusan. Partisipasi masyarakat mengandung nilai intrinsik yang kompleks, sehingga untuk memahaminya secara lengkap, ruang lingkupnya perlu dibatasi (Sarkissian dkk. 2003)

Perlu dipahami bahwa partisipasi berbeda dengan konsultasi. Sebuah keputusan yang diambil dengan mempertimbangkan kontrol dari masyarakat merupakan indikasi adanya partisipasi masyarakat. Penyebaran informasi yang tidak menekankan adanya pemberdayaan dan kontrol dari masyarakat adalah baru pada tataran konsultasi. Heywood dkk. (2004) mengungkapkan beberapa alasan utama pentingnya partisipasi masyarakat yaitu: untuk peningkatan demokrasi dan akuntabilitas layanan; meningkatkan kohesi sosial karena masyarakat mengakui nilai kerja dalam kemitraan dengan satu sama lain dan dengan lembaga-lembaga hukum; meningkatkan efektivitas ketika masyarakat membawa pemahaman, pengetahuan, dan pengalaman yang penting bagi proses regenerasi; mendefinisikan kebutuhan komunitas, masalah dan solusi berbeda dari yang dikemukakan oleh perencana dan penyedia layanan.

Teori/model pendekatan partisipatif semakin pesat berkembang dengan berkembangnya teknologi Sistem Informasi Geografi (SIG) sebagai *tools* untuk mengelola data yang memiliki informasi spasial (bereferensi keruangan) dan Internet, yang sebelumnya hanya dirancang untuk mengakses informasi yang interaksinya satu arah (web 1.0) kemudian berkembang dimana akses informasi menjadi dua arah (web 2.0) kemudian bahkan aplikasi-aplikasi online dalam website dapat saling berinteraksi (web 3.0). Penggabungan teori partisipatif, SIG dan Internet mendorong munculnya terminologi baru terkait pendekatan partisipatif antara lain yaitu SIG-P, SIG-PP, SIG-K, PP, VGI dan *Crowdsourcing* data spasial. Paper ini berusaha untuk meninjau referensi-referensi yang terkait dengan model-model pendekatan tersebut secara komprehensif yang disajikan secara ringkas dengan harapan dapat memperkaya referensi untuk desain riset yang berfokus pada tematema pendekatan partisipatif. Secara sistematis dilakukan tinjauan pustaka dari berbagai sumber menjadi pilihan metode untuk mencapai tujuan dari paper ini.

# **B. Metode**

Metode yang digunakan dalam kajian ini adalah dengan meninjau referensireferensi terkait dengan model-model pendekatan partisipatif secara komprehensif. Kriteria dan tolak ukur yang digunakan adalah aspek terminologi, aspek pengguna dan metode dari masing-masing model pendekatan yang dikaji. Dari kriteria dan tolak ukur tersebut diharapkan didapatkan gambaran yang jelas mengenai persamaan dan perbedaan dari masing-masing model pendekatan yang dikaji.

# **C. Terminologi, Pengguna dan Metode**

# **C.1. SIG Partisipatif (SIG-P)**

SIG-P dapat didefinisikan sebagai bentuk pemanfaatan metodologi dan teknologi informasi kebumian dan pemetaan untuk melibatkan kelompok masyarakat dalam proses identifikasi masalah, penentuan prioritas, dan pengusulan program (Aditya 2009). Berdasarkan tipe informasi, SIG-P adalah sebagai sarana mengintegrasikan pengetahuan pribumi lokal dengan data ahli. Berdasarkan sumber informasinya, SIG-P memerlukan perluasan gagasan partisipan atau pengguna untuk melibatkan publik dan, terutama kelompok terpinggirkan (Dunn 2007). Keterlibatan publik dengan SIG ini melahirkan istilah SIG-PP yang banyak digunakan dikalangan perencana yang melibatkan elemen partisipasi warga ke dalam proses perencanaan (Obermeyer 2013). SIG-P menggabungkan metode Pembelajaran dan Tindakan Partisipatif/*Participatory Learning and Action* (PLA) dengan SIG. SIG-P menggabungkan berbagai alat dan metode pengelolaan informasi geospasial seperti peta sketsa, pemodelan 3D partisipatif (P3DM), foto udara, citra satelit, dan data *global positioning system* (GPS) untuk mewakili pengetahuan spasial masyarakat dalam bentuk (*virtual* atau fisik) peta dua atau tiga dimensi yang digunakan sebagai kendaraan interaktif untuk pembelajaran spasial, diskusi, pertukaran informasi, analisis, pengambilan keputusan dan advokasi (Corbett dkk. 2006).

SIG-P berkembang di belahan bumi Selatan dengan tipikal pengguna/partisipan adalah masyarakat tradisional, lembaga non-pemerintah, dan ilmuwan (Rambaldi dkk. 2006). Pendekatan yang digunakan dalam SIG-P adalah pendekatan dari bawah ke atas (*bottom-up*), dimana metode ini penyaluran aspirasi diinisiasi oleh kelompok masyarakat pengguna maupun kelompok masyarakat yang akan terkena dampak suatu kegiatan pembangunan (Aditya 2009).

Boroushaki dan Malczewski (2010) menawarkan metode SIG-P berbasis web

untuk melakukan kolaborasi antara partisipan untuk mendukung pembuatan keputusan (Gambar 1). Kerangka kerja konseptual terdiri dari dua elemen utama yakni musyawarah (*deliberation*) dan analisis. Kerangka kerja ini dilaksanakan dalam lingkungan peta *online* (*Google Maps*), yang menyediakan data geospasial dan fungsi SIG. Bagian analisis kerangka sesuai dengan aturan kolaboratif analisis keputusan multi kriteria (*multiple-criteria decision analysis*-MCDA) dengan menggunakan algoritma MCDA untuk pengambilan keputusan individu dan aturan pilihan kolektif untuk menghasilkan solusi kelompok. Kerangka konseptual meliputi agregasi *ArgooMap* (akses visual untuk argumentasi publik berbasis spasial) mewakili unsur musyawarah dari kerangka dengan aturan kolaboratif analisis keputusan multi kriteria (MCDA), yang menghasilkan prototipe berbasis Web dalam pengambilan keputusan spasial dan perencanaan.

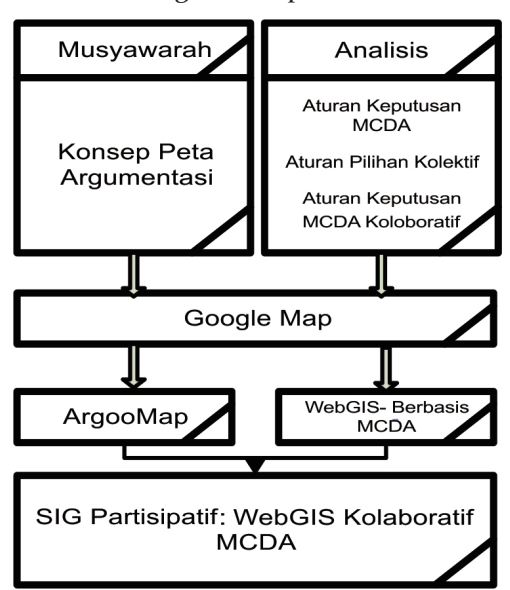

Gambar 1. Kerangka konsep SIG-P berbasis web

Sumber: Boroushaki & Malczewski, 2010.

### **C.2. SIG Partisipasi Publik (SIG-PP)**

SIG-PP menurut (Sieber 2006) berkaitan dengan penggunaan SIG yang lebih luas dengan melibatkan publik dalam pembuatan kebijakan. Selaras dengan apa yang telah disampaikan oleh Schroeder tahun 1996 di dalam artikel (Sieber 2006) mendefinisikan SIG-PP sebagai keragaman pendekatan untuk membuat SIG dan perangkat pembuat keputusan spasial yang tersedia dan bisa diakses oleh semua orang dengan sebuah kepentingan dalam keputusan resmi. Sedangkan (McCall 2004) melihat SIG-PP lebih banyak membahas persoalan dalam konteks perencanaan jika dibandingkan SIG-P.

SIG-PP berkembang di belahan bumi utara dengan tipikal pengguna masyarakat urban dan masyarakat adat (Rambaldi dkk. 2006). Dari perspektif sains informasi geografis, target pengguna SIG-PP adalah masyarakat umum dan kelompok komunitas (Aditya 2009). Weiner, Harris, and Craig (2002) mendefinisikan partisipan adalah masyarakat akar rumput. Pendekatan yang digunakan dalam SIG-P adalah pendekatan *bottom-up*, dimana dalam metode ini penyaluran aspirasi diinisiasi oleh kelompok masyarakat pengguna maupun kelompok masyarakat yang akan terkena dampak suatu kegiatan pembangunan (Aditya 2009).

Sieber (2003) memberikan perbandingan antara SIG-P dan SIG-PP secara ringkas disusun berdasarkan dimensi-dimensi antara lain: fokus, tujuan, adopsi, struktur organisasi, alasan penggunaan, detail, aplikasi, fungsi, pendekatan dan biaya. Perbandingan tersebut dapat dilihat pada Tabel 1 berikut ini:

| <b>SIG</b>                     | <b>Dimensi</b>      | $SIG-PP$                         |
|--------------------------------|---------------------|----------------------------------|
| Teknologi                      | Fokus               | Orang dan Teknologi              |
| Fasilitasi Pengambil Keputusan | Tujuan              | Pemberdayaan Komunitas           |
| Suplai-Dorongan Teknologi      | Adopsi              | Permintaan dan Kebutuhan         |
| Rigid, Hierarki dan Birokratis | Struktur Organisasi | Fleksibel dan Terbuka            |
| Karena Memungkinkan            | Alasan Penggunaan   | Karena Dibutuhkan                |
| Spesifikasi oleh Pengembang    | Detail              | Spesifikasi oleh Pengguna        |
| Independen Spesialis           | Aplikasi            | Fasilitator/Pemimpin Kelompok    |
| Umum/ Multiguna                | Fungsi              | Khusus, Proyek-Tingkat Aktivitas |
| Atas-Bawah                     | Pendekatan          | Bawah-Atas                       |
| Intensif                       | Biaya               | Biaya Rendah                     |

Tabel 1. Perbandingan SIG dan SIG-PP

Sumber: Sieber 2003.

Contoh alur dari proses penerapan metode SIG-PP dalam penanganan bencana kebakaran hutan di negara-negara sub-sahara oleh (Kyem 2000), dimana kelompok partisipan berperan dalam setiap simpul kegiatan seperti pemetaan kebakaran yang telah terjadi, penelitian penyebab kejadian kebakaran, identifikasi dan pemetaan fitur, pencarian kriteria untuk mengevaluasi potensi kebakaran, penentuan faktor-faktor dan bobotnya, pembuatan peta potensi bencana kebakaran dan desain perencanaan monitoring kebakaran. Alur tersebut dapat dilihat pada Gambar 2 berikut:

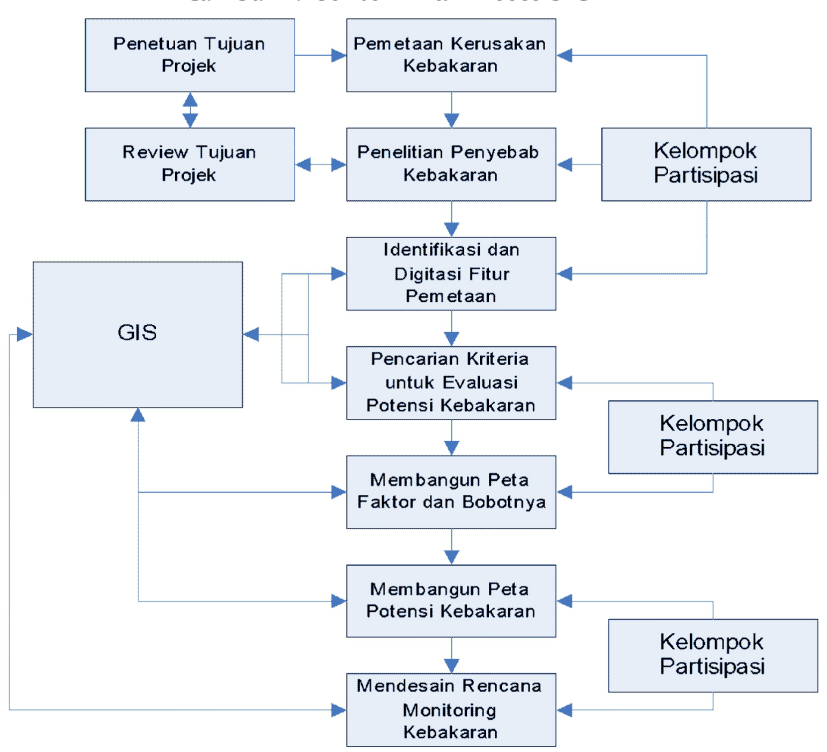

Gambar 2. Contoh Alur Proses SIG-PP

Sumber: Kyem 2000.

Contoh lainnya, metode SIG-PP yang dilakukan oleh Jordan (2002) sebagaimana terlihat pada Gambar 3. Lokasi proyek ditentukan oleh institusi (*agency*) selanjutnya diidentifikasi oleh pemangku kepentingan dan bidang penelitian (*desk research*). Hasilnya didiskusikan untuk memperoleh isu kunci dan prioritas kebutuhan. Setelah itu diidentif ikasi keterbatasan yang akan menghalangi seperti dana, sumber daya dan waktu. Kemudian ditentukan apa saja data yang dibutuhkan dan strategi memperolehnya. Data yang dibutuhkan selanjutnya dikumpulkan bisa dari inventarisasi partisipatif, interpretasi foto udara partisipatif dan juga survei GPS. Selanjutnya data digabungkan dan dianalisis. Hasil dari analisis ini akan menjadi masukan bagi pemegang kebijakan dan bisa di-iterasi kembali prosesnya untuk memastikan apakah sudah memenuhi kebutuhan atau menjawab permasalahan yang telah dirumuskan sebelumnya.

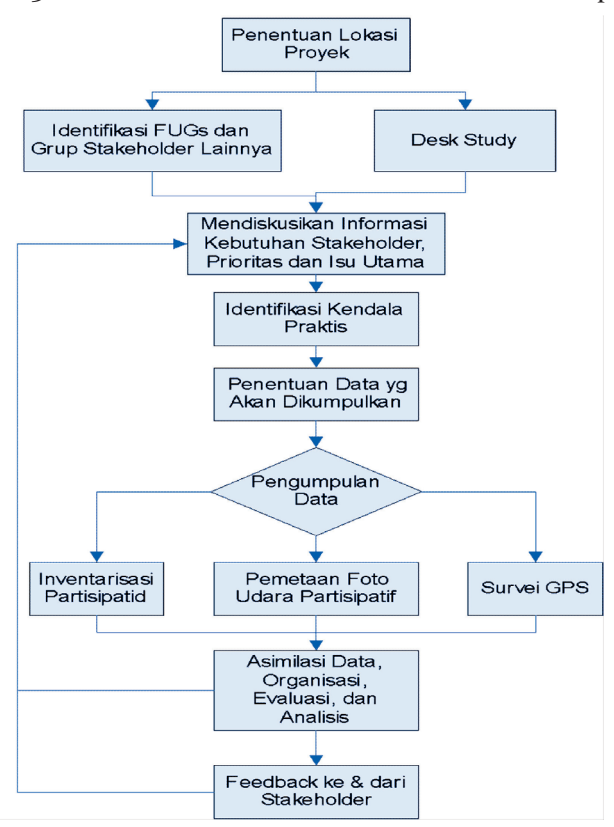

Gambar 3. Metode SIG-PP studi kasus kehutanan di Nepal

Sumber: Jordan 2002.

### **C.3. SIG Kolaboratif**

Kolaborasi adalah sebuah aktivitas bersama yang melibatkan multipihak di dalam sebuah tim kerja bersama dengan pembagian tugas dan sinkronisasi untuk pencapaian tujuan menjadi sebuah tujuan akhir (Aditya dkk. 2017). SIG kolaboratif tidak terbatas pada penataan partisipasi manusia dalam proses pengambilan keputusan kelompok berbasis spasial (Balram & Dragiæeviæ 2006). SIG Kolaboratif umumnya didefinisikan sebagai proses yang mengintegrasikan orang dan teknologi untuk mengelola, mengubah dan menganalisis data spasial. Karena memungkinkan integrasi pengetahuan dari berbagai pemangku kepentingan, aplikasi SIG-K berguna dalam bidang-bidang seperti perencanaan dan pengambilan keputusan. Representasi spasial membuat data dan keputusan lebih mudah dipahami di antara kelompok-kelompok dengan keahlian yang berbeda. Oleh karena itu, SIG kolaboratif harus memberikan pertimbangan untuk mengintegrasikan para ahli dengan masyarakat umum dalam interaksi ruang-waktu. SIG kolaboratif memberikan landasan teoritis dan aplikasi untuk mengkonseptualisasikan peran terdistribusi untuk perencanaan, penyelesaian masalah, dan pengambilan keputusan (Shivanand Balram & Suzana Dragicevic 2008). Definisi lainnya, dari Aditya dkk (2017) SIG

kolaboratif adalah sebagai sebuah kelanjutan dari desain dan proses pemetaan partisipatif untuk memastikan penerimaan dan penggunaan peta komunitas ke dalam tindakan/pengambilan keputusan.

Partisipan di dalam SIG-K menurut Balram dan Dragiæeviæ (2006) adalah campuran antara ahli teknis dan publik. Jika dalam konteks perencanaan kota Aditya (2009) partisipan adalah para pemegang keputusan dan analisis yang pada umumnya melibatkan aktivitas koordinasi, sinkronisasi dalam menyatukan perspektif dan mengambil keputusan.

SIG-K menggunakan Pendekatan *top-down* melalui kerja kelompok atau *group work* dan Pengambilan Keputusan Kelompok (*group decision-making)* dengan melibatkan *stakeholders* (Aditya 2009). Kompleksitas masalah, penyatuan perspektif yang beragam, dan pemilihan solusi secara kolektif dan terpadu dan pemahamannya dapat difasilitasi dengan proses penggalian informasi, sintesa informasi, dan analisa permasalahan sampai dengan pembahasan alternatif solusi secara efektif dan kolaboratif.

Secara umum, aktivitas yang dikerjakan pada proses kegiatan pemetaan kolaborasi untuk mencapai tujuan (solusi) terbagi atas beberapa tahapan yaitu akuisisi, sinkronisasi, verifikasi dan diseminasi (Aditya dkk. 2017). Pada tahapan akuisisi dilakukan antara lain persiapan peta dasar, pengumpulan data primer dan sekunder, dan pemetaan partisipatif. Pada tahapan sinkronisasi dilakukan georeferensi spasial, perataan spasial, dan analisis kartografi. Pada tahapan verifikasi dilakukan geometri survei di lapangan, dan pengecekan kualitas. Pada tahapan diseminasi dilakukan sosialisasi dan penawaran solusi ke publik. Tahapan tersebut dapat dilihat pada Gambar 4 berikut:

Gambar 4. Tahapan kegiatan pada proses pemetaan kolaboratif

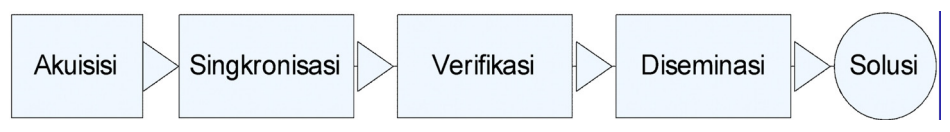

Sumber: Aditya dkk. 2017.

### **C.4. Pemetaan Partisipatif**

Pemetaan Partisipatif (PP) adalah suatu perangkat visual untuk membantu komunitas lokal dalam memahami lingkungan fisik mereka dengan fitur-fitur penting di dalamnya berdasarkan ide, konsep dan norma lokal memperhatikan prinsip-prinsip kartografi (IFAD, 2010; Plantin, 2014; Reichel & Frömming, 2014). Pendekatan yang digunakan dalam SIG-P adalah pendekatan *bottom-up*, dimana metode ini penyaluran aspirasi diinisiasi oleh kelompok masyarakat pengguna maupun kelompok masyarakat yang akan terkena dampak suatu kegiatan pembangunan (Aditya 2009).

Ada enam tahapan yang dilakukan oleh Chapin dan Threlkeld (2001) untuk melakukan pemetaan partisipatif, yaitu:

a. Persiapan.

Pada tahap ini Ketua tim kegiatan dan juga pemerintah setempat melakukan sosialisasi kegiatan dan memaparkan bagaimana rencana kegiatan tersebut.

b. Workshop pertama–orientasi dan pelatihan. Anggota tim melatih tim teknis dan surveyor dari perwakilan masyarakat untuk melakukan pemetaan.

- c. Kerja lapangan pertama pengumpulan data dan pembuatan peta sketsa. Surveyor mengunjungi komunitas mereka masing-masing untuk mengumpulkan informasi.
- d. Workshop kedua -transkripsi data menjadi peta. Surveyor mengolah data dan membuat peta daerah mereka masing-masing.
- e. Kerja lapangan kedua verifikasi data. Surveyor kembali ke daerah mereka dengan draf peta yang telah dibuat dan mengkonfirmasinya kepada komunitas daerah tersebut.
- f. Workshop ketiga –perbaikan dan melengkapi peta akhir. Surveyor dari lapangan menggabungkan hasil pekerjaan mereka masing-masing dibantu tim ahli menjadi peta akhir. Contoh skenario pemanfaatan teknologi pemetaan dengan pendekatan pemetaan partisipatif oleh (Aditya 2009) untuk pemberdayaan masyarakat dalam rangka pembangunan infrastruktur dapat dilihat pada Gambar 5 berikut:

Gambar 5. Skenario pemanfaatan teknologi pemetaan dengan pendekatan pemetaan partisipatif

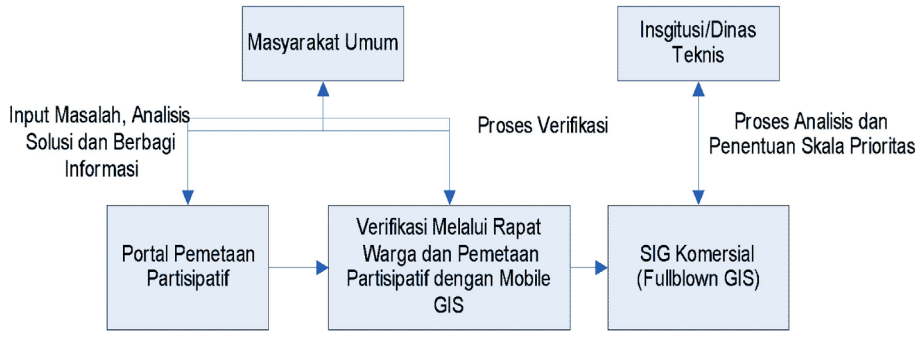

Sumber: Aditya 2009.

## **C.5.** *Volunteered Geographic Information* **(VGI)**

VGI adalah memanfaatkan alat untuk membuat, merakit, dan menyebarluaskan data geografis yang disediakan secara sukarela oleh perorangan (Goodchild 2007). Contoh dari VGI ini adalah WikiMapia, OpenStreetMap, dan editor Yandex.Map. VGI juga dapat dilihat sebagai perluasan pendekatan kritis dan partisipatif ke sistem informasi geografis (Elwood 2008). Yang perlu diperhatikan dalam VGI adalah tentang kualitas data, dan khususnya tentang kredibilitasnya (Flanagin & Metzger 2008) karena adanya kemungkinan vandalisme. VGI adalah pelaksanaan beberapa metode (dalam konteks geografis) untuk pengumpulan data oleh orang-orang yang berada di lokasilokasi berbeda, sehingga informasi dapat dihasilkan dan disebarkan (Goodchild 2007).

Komponen-komponen, yang berfungsi sebagai bangunan sistem, adalah pengaturan yang rumit antara proyek dan para pemrakarsanya, para peserta yang merelakan informasi geografis mereka, dan teknisnya infrastruktur (perangkat keras, perangkat lunak, dan / atau Geoweb) (Fast & Rinner 2014). Secara bersamasama, komponen-komponen ini mengarah pada penciptaan produk informasi *crowdsourced*, atau VGI. Dalam infrastruktur teknis, fungsi memungkinkan input, manajemen, analisis, dan presentasi VGI. Sistem VGI terdiri dari komponen interdependen dengan interaksi yang membahas pertimbangan teknis, kontekstual, dan organisasi.

Goodchild dan Glennon (2010) menyatakan bahwa kualitas data spasial dari VGI jika dibandingkan dengan produk institusi pemetaan bisa sama dan relatif baik untuk daerah perkotaan dibandingkan pedesaan. Hal ini terkait banyaknya partisipan yang terlibat dalam memberikan informasi. Kelebihan lainnya adalah tingkat keterbaruan data yang dimiliki oleh data *crowdsourcing* atau VGI.

#### **C.6.** *Crowdsourcing*

*Crowdsourcing* adalah jenis kegiatan partisipatif, di mana individu, lembaga, organisasi nirlaba, atau perusahaan mengusulkan kepada sekelompok individu dari berbagai pengetahuan, heterogenitas, melalui panggilan terbuka yang fleksibel, usaha sukarela dari suatu kegiatan sehingga memberikan manfaat bersama bagi pengguna, baik itu ekonomi, pengakuan sosial, harga diri, atau pengembangan keterampilan individu (Arolas & Ladrón-de-Guevara 2011). Istilah "*crowdsourcing*" awalnya diperkenalkan oleh Howe dalam artikelnya "*The Rise of Crowdsourcing*" (Howe 2006). Selama beberapa tahun terakhir, *crowdsourcing* telah menjadi populer di kalangan perusahaan, lembaga dan universitas, sebagai alat modern yang berpusat pada orang banyak untuk pemecahan masalah. *Crowdsourcing* didasarkan pada gagasan publikasi terbuka panggilan masalah, meminta respons dari kerumunan/ orang banyak/warga (*crowd*) untuk mencapai solusi yang paling tepat. Crowdsourcing adalah jenis proses partisipatif yang memungkinkan pengetahuan kolaboratif untuk dikumpulkan dan dimanfaatkan ketika mencari solusi paling efektif untuk masalah (Papadopoulou & Giaoutzi 2014).

*Crowdsourcing* dalam kontek geoinformasi adalah upaya akuisisi data oleh kelompok besar dan beragam orang, yang dalam banyak kasus bukan surveyor terlatih dan tidak memiliki pengetahuan komputer khusus, dengan menggunakan teknologi web (Heipke 2010). Goodchild dan Glennon (2010) menyatakan bahwa *crowdsourcing* dalam konteks geospasial ini memiliki kesamaan dengan VGI, yaitu gagasan bahwa informasi yang diperoleh dari kerumunan banyak pengamat cenderung lebih dekat dengan kebenaran dari informasi yang diperoleh dari satu pengamat.

Partisipan (*crowds*) di dalam *crowdsourcing* adalah komunitas online (Brabham 2013). Estellés-Arolas dan González-Ladrón-de-Guevara (2012) menyimpulkan bahwa kerumunan (crowds) merujuk kepada sekelompok individu dengan karakteristik jumlah, heterogenitas dan pengetahuan yang akan ditentukan oleh persyaratan dari inisiator *crowdsourcing*. Dalam konteks geoinformasi, kerumunan (*crowds*) adalah masyarakat yang umumnya bukan surveyor terlatih dan sukarela memberikan informasi geografis berdasarkan pengetahuan lokal (*mental map*) yang dimilikinya melalui teknologi web (Goodchild 2007; Heipke 2010).

Papadopoulou dan Giaoutzi (2014) merumuskan tahapan penyelesaian masalah dalam perencanaan spasial. Konsep awal dari *crowdsourcing* seiring dengan munculnya teknologi web 2.0. Teknologi ini memberikan kemampuan pengguna untuk saling berinteraksi. Kerangka konsep pada Gambar 6 menunjukkan prinsip dasar bagaimana *crowdsourcing* mencari solusi atas persoalan yang ingin diselesaikan melalui bantuan orang lain. Tahap awal adalah mendefinisikan persoalan yang akan diselesaikan oleh orang lain, kemudian bisa mengumumkannya melalui dunia maya (internet). Tentunya pekerjaan ini bisa memanfaatkan atau membuat aplikasi sendiri yang bisa menghubungkan dan mengumpulkan informasi dari orang lain yang terhubung dengan internet. Data yang telah diperoleh kemudian dianalisis dan disusun berupa alternatif solusi. Selanjutnya dilakukan evaluasi yang pengerjaannya bisa dilakukan oleh pengelola dan atau orang-orang yang berpartisipasi untuk menyelesaikan masalah yang telah didefinisikan tersebut. Hasil evaluasi inilah yang kemudian menjadi jawaban atas permasalahan yang diperoleh. Proses dari *crowdsourcing* ini menjadi cara mengumpulkan pengetahuan (*knowledge*) publik.

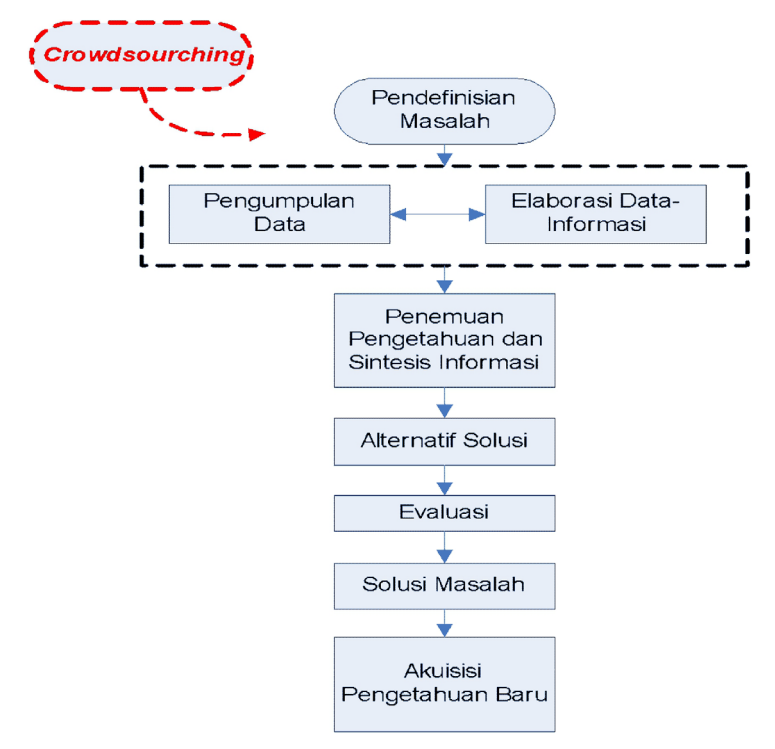

Gambar 6. Kerangka konsep *crowdsourcing* untuk kontek geospasial

Sumber: Papadopoulou dan Giaoutzi 2014.

#### **D. Pendekatan Partisipatif dalam SIG**

Teknologi SIG memberikan kemampuan lebih berkaitan dengan identifikasi spasial dalam kegiatan partisipasi berbasis masyarakat. Berbagai riset pendekatan berbasis partisipasi mendapat dukungan teknologi SIG sehingga memberikan peluang-peluang baru terhadap pemecahan masalah kemasyarakatan berbasis spasial (Mustofa, Aditya, & Sutanta 2014)*.*

Ada empat pendekatan ruang dan waktu dalam membuat keputusan berbasiskan partisipatif. Empat pendekatan ini merupakan dasar yang dilakukan dalam melakukan prinsip SIG-K, Geokolaborasi, SIG-P, SIG-PP, Pemetaan partisipasi dan *Crowdsourcing* geospasial/VGI. Jankowski & Nyerges, (2001) menyebutkan pendekatan ruang dan waktu meliputi (i) sama ruang - sama waktu (*same place same time*), (ii) sama ruang – beda waktu (*same place - different time*), (iii) beda ruang – sama waktu (*different place - same time*), (iv) beda ruang – beda waktu (*different place - different time*). Jankowski dan Nyerges (2001) menyusunnya ke dalam tabel (Tabel 2) dimana parameter ruang diposisikan pada baris dan parameter waktu pada kolom, sedangkan isi dari Tabel 2 tersebut berisi rancangan pertemuan sekaligus kelebihan dan kekurangannya.

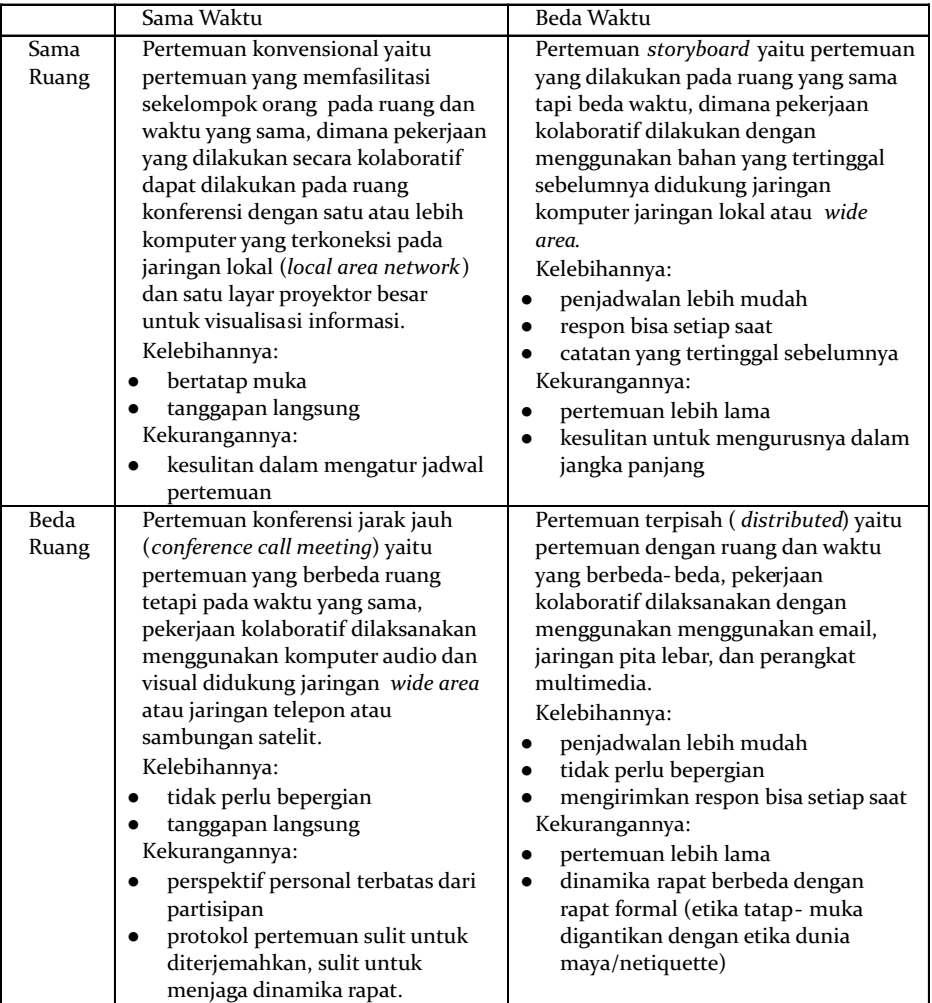

Tabel 2. Rancangan pertemuan berdasarkan kombinasi ruang dan waktu

Sumber: Jankowski & Nyerges 2001.

*Empat pendekatan ruang dan waktu dalam membuat keputusan berbasiskan partisipatif juga diungkapkan Aditya (2009) yaitu pada ruang sama waktu sama (*synchronous *&* co-located*), sama ruang beda waktu (*asynchronous *&* co-located*), beda ruang sama waktu (*synchronous *&* distributed*), beda ruang beda waktu (*asynchronous *&* distributed*), dapat dilihat pada Tabel 3.*

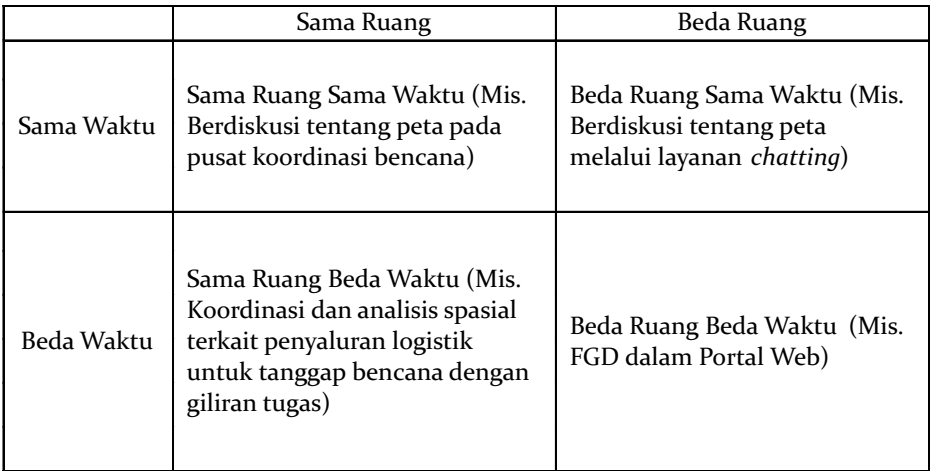

Tabel 3. Empat pendekatan ruang dan waktu dalam membuat keputusan partisipatif

Sumber: Aditya 2009.

### **E. Kesimpulan**

Penggabungan teori partisipatif, teknologi SIG dan Internet mendorong munculnya terminologi baru sebagai sebuah *body of knowledge* terkait pendekatan partisipatif dalam perencanaan dan pengambilan keputusan-keputusan yang secara langsung maupun tidak langsung mempengaruhi kehidupan masyarakat. Dari sejarah lahirnya masing-masing konsep tersebut terlihat kecenderungan munculnya teknologi itu dari lingkungan yang berbeda. SIG-K, SIG-P, SIG-PP dan Pemetaan Partisipasi muncul dari komunitas perencana (*planners*). Sedangkan *crowdsourcing geospasial* muncul merupakan evolusi atau nama lain dari VGI yang dikenalkan oleh Goodchild and Glennon (2010) mengadopsi istilah Howe (2006) terkait perkembangan teknologi web 2.0. SIG-P, SIG-PP, SIG-K, Pemetaan partisipasi dan *Crowdsourcing geospasial*/VGI menjadi berbeda ketika ditinjau dari rancangan pertemuan dengan ruang dan waktunya. Terdapat kecenderungan perbedaan pendekatan yang digunakan dalam SIG-K dan SIG-P berdasarkan aktor inisiasinya yaitu *top-down* dan *bottom-up*. Ketika partisipan itu melibatkan teknologi SIG dan juga internet maka perbedaanya tidak begitu jelas. Hal ini menyebabkan, SIG-P, SIG-PP, SIG-K, Pemetaan partisipasi dan *Crowdsourcing* geospasial/VGI bisa menjalankan skenario rancangan pertemuan beda ruang dan beda waktu. SIG-P dan SIG-PP secara ringkas dapat dibedakan berdasarkan dimensi-dimensi antara lain: fokus, tujuan, adopsi, struktur organisasi, alasan penggunaan, detail, aplikasi, fungsi, pendekatan dan biaya. Persamaan dari masing-masing konsep tersebut adalah sama-sama melibatkan peran orang/institusi lainnya dalam pembuatan perencanaan, pengambilan keputusan atau penentuan solusi permasalahan yang

berdampak langsung atau tidak langsung ke masyarakat. Kualitas data spasial dari VGI jika dibandingkan dengan produk institusi pemetaan menurut Goodchild dan Glennon (2010) bisa sama dan relatif lebih baik untuk daerah perkotaan dibandingkan pedesaan. Hal ini terkait banyaknya partisipan yang terlibat dalam memberikan informasi.

## **Daftar Pustaka**

- Aditya, T 2009, 'Perencanaan dan penyelesaian masalah infrastruktur perkotaan melalui integrasi sig kolaboratif dan SIG partisipasi publik, *Jurnal Ilmiah Geomatika*, *15*(1), 1–20. Retrieved from http://jurnal.big.go.id/index.php/ GM/article/view/9
- Aditya, T, Gunawan, I, Amin, S, Zawany, H, & Mangunsong, R 2017, *Collaborative mapping of detailed geospatial data for disaster and climate resilience in Indonesia*. Jakarta: The World Bank and GFDRR.
- Arnstein, S. R, 1969, A ladder of citizen participation, *Journal of the American Planning Association*, *35*(4), 216–224. https://doi.org/10.1080/01944366908977225
- Arolas, E, E, & Ladrón-de-Guevara, F G 2011, Towards an integrating crowdsourcing definition Enrique. *Journal of Information Science*, (XX), 1–16. https:// doi.org/10.1177/016555150000000 jis.sagepub.com
- Corbett, J, Rambaldi, G, Kyem, P, Weiner, D, Olson, R, Muchemi, J, Chambers, R 2006 Overview: mapping for change–the emergence of a new practice, *Participatory Learning and Action*, *54* (April), 13–20. https://doi.org/kkh
- Dunn, C, E 2007, Participatory GIS A people's GIS? *Progress in Human Geography*, *31*(5), 616–637. https://doi.org/10.1177/0309132507081493
- Elwood, S 2008, Volunteered geographic information: Future research directions motivated by critical, participatory, and feminist GIS. *GeoJournal*, *72*(3–4), 173–183. https://doi.org/10.1007/s10708-008-9186-0
- Fast, V, & Rinner, C 2014, A systems perspective on volunteered geographic information, 1278–1292, https://doi.org/10.3390/ijgi3041278
- Fast, V, & Rinner, C 2018, Toward a participatory VGI methodology: crowdsourcing information on regional food assets, *International Journal of Geographical Information Science*, *32*(11), 1–16. https://doi.org/10.1080/ 13658816.2018.1480784
- Flanagin, A J, & Metzger, M, J 2008, The credibility of volunteered geographic information. *GeoJournal*, *72*(3–4), 137–148. https://doi.org/10.1007/s10708-008- 9188-y
- Goodchild, M, F 2007, Citizens as sensors: The world of volunteered geography. *GeoJournal*, *69*(4), 211–221. https://doi.org/10.1007/s10708-007-9111-y
- Heywood, F, Wilson, M, Taylor, M, Wilde, P, & Burns, D 2004, Making community participation meaningful: A handbook for development and assessment,

75, Retrieved from http://eprints.uwe.ac.uk/904/

- IFAD, 2010, *The IFAD adaptive approach to participatory mapping-design and delivery of participatory mapping projects*. Retrieved from http://www.iapad.org/ wp-content/uploads/2015/07/ifad\_adaptive\_approach.pdf
- Kyem, P, A, K 2000, Embedding GIS applications into resource management and planning activities of local and indigenous communities. *Journal of Planning Education and Research*, *20*(2), 176–186. https://doi.org/10.1177/ 0739456X0002000204
- McCall, M. (2004). Can Participatory-GIS strengthen local-level spatial planning? Suggestions for better practice. *7th International Conference on GIS for Developing,* (April), 10–12. https://doi.org/papers://59F6652F-E3FF-4FF7- BE89-9A861C9AA38C/Paper/p3064
- Mustofa, F, C, Aditya, T, & Sutanta, H 2014, Sistem Informasi Geografis Partisipatif (SIG-P) untuk menuntaskan Pemetaan Bidang Tanah: peluang dan tantangan, (2010), 1–10. https://doi.org/10.5281/zenodo.1323188
- Obermeyer, N, J 2013, The evolution of public participation GIS, *Cartography and Geographic Information Systems*, *25*(2), 65–66. https://doi.org/10.1177/ 030913258701100409
- Okello, N, Beevers, L, Douven, W, & Leentvaar, J 2009, The doing and un-doing of public participation during environmental impact assessments in Kenya. *Impact Assessment and Project Appraisal*, *27*(3), 217–226. https://doi.org/ 10.3152/146155109X465940
- Sarkissian et al, 2003, Reconceptualising community participation. In *Community Participation in Practice* (p. 1). Murdoch Institute for Science and Technology, Policy.
- Shivanand Balram, Suzana Dragicevic, 2008, *Collaborative geographic information systems: Origins, boundaries, and structures*. https://doi.org/10.4018/978-1- 59140-845-1.ch001
- Sieber, R 2006, Public participation geographic information systems: A literature review and framework. *AAG Annals*, *96*(3), 491–507. https://doi.org/10.1111/ j.1467-8306.2006.00702.x
- Sieber, R, E 2003, Public participation geographic information systems across borders, *Canadian Geographer-Geographe Canadien*, *47*(1), 50–61. https:// doi.org/Doi 10.1111/1541-0064.02e12
- Syazwina, F, Shukor, A, Mohammed, AH, Abdullah, S I, & Awang, M 2011, A Review on the Success Factors for Community Participation in Solid Waste Management, (Icm), 963–976.